# **"Angewandte Mathematik" auf der Sekundarschulstufe**

Autor(en): **Graber, O.**

Objekttyp: **Article**

Zeitschrift: **Schweizer Schule**

Band (Jahr): **45 (1958)**

Heft 20: **Der Mathematikunterricht in der Sekundarschule**

PDF erstellt am: **07.07.2024**

Persistenter Link: <https://doi.org/10.5169/seals-539248>

# **Nutzungsbedingungen**

Die ETH-Bibliothek ist Anbieterin der digitalisierten Zeitschriften. Sie besitzt keine Urheberrechte an den Inhalten der Zeitschriften. Die Rechte liegen in der Regel bei den Herausgebern. Die auf der Plattform e-periodica veröffentlichten Dokumente stehen für nicht-kommerzielle Zwecke in Lehre und Forschung sowie für die private Nutzung frei zur Verfügung. Einzelne Dateien oder Ausdrucke aus diesem Angebot können zusammen mit diesen Nutzungsbedingungen und den korrekten Herkunftsbezeichnungen weitergegeben werden.

Das Veröffentlichen von Bildern in Print- und Online-Publikationen ist nur mit vorheriger Genehmigung der Rechteinhaber erlaubt. Die systematische Speicherung von Teilen des elektronischen Angebots auf anderen Servern bedarf ebenfalls des schriftlichen Einverständnisses der Rechteinhaber.

# **Haftungsausschluss**

Alle Angaben erfolgen ohne Gewähr für Vollständigkeit oder Richtigkeit. Es wird keine Haftung übernommen für Schäden durch die Verwendung von Informationen aus diesem Online-Angebot oder durch das Fehlen von Informationen. Dies gilt auch für Inhalte Dritter, die über dieses Angebot zugänglich sind.

Ein Dienst der ETH-Bibliothek ETH Zürich, Rämistrasse 101, 8092 Zürich, Schweiz, www.library.ethz.ch

# **http://www.e-periodica.ch**

traktion in ihrem schwierigsten Teil in die vollkom-Addition verwandelt und den Übergang von einem Hunderter in den andern umgangen.  $374+1668=400+1668-26$  oder  $374+1700-32$ . Hier erfährt man, daß die Beherrschung des Zahlenraumes 1 bis 100 für größere Zahlen eine unschätzbare Stütze ist. Man tut daher gut daran, vorerst die Operationen in diesem Zahlenbereiche durchzuführen. - Etliche Rechenvorteile bieten auch die Multiplikationen, speziell dann, wenn man sich bewußt ist, daß sie sprungweise Additionen sind. Am unbeholfensten geht es auch im Mündlichen bei der Division, wo die Hauptschwierigkeit in der sicherheit im Zerlegen liegt. Darum befaßt man sich zunächst mit solchen Übungen, indem man einen Dividenden fur dieselbe Zahl als Divisor zerlegen läßt: so etwa in 7er-Zahlen 248 = 210 + 35 + 3; (Zerlegung in 70er- und 7er-Zahl!)  $4193 = 3500 + 630$ 

 $+63$  oder 4200:7- $(7:7)$  usw. Wer hierin gewandt ist, teilt auch gut.

Ein findiger Kopfrechner operiert gerne mit dem gewohnlichen Bruch, weshalb dessen Kenntnis sich auch im mündlichen Rechnen auswirkt.

Mittels Kopfrechnen lassen sich verschiedene chenkapitel leicht einleiten und erklären. Doch glauman ja nicht, man müsse alles und jedes in die Zwangsjacke des mündlichen Rechnens stecken. Zur Erprobung und Übung eignet sich das rechnen, wie es etwa Immel in seiner Aufgabensammlung bietet.

Wenn wir das Kopfrechnen didaktisch richtig bauen, stets üben und unsere Anforderungen nicht uberspannen, gewinnen wir gewohnlich jeden Schüler. Er wird damit wertvolle Kräfte seines Geistes betätigen, Gewinn ziehen für seine schriftlichen Aufgaben und nicht zuletzt sein beruflichesKönnen.

# «Angewandte Mathematik» auf der Sekundarschulstufe O. Graber, Luzern

#### $1.$  Ein Weg zur Berechnung von  $\pi$

Bei der Umfang- und Flächenberechnung des Kreises tritt die berühmte Zahl  $\pi$  auf. Kein Lehrer wird dabei die Gelegenheit verpassen, etwas auf die Geschichte dieser Zahl einzugehen. Schwierigkeiten bereitet dann aber die Erklärung für unsere Schüler, wie man eigentlich den Wert 3,14159.. praktisch ermitteln kann. Die Anregung,  $\pi$  auf eine einfache Art angenähert mit den Schülern zu bestimmen, fand ich im Buche, Anschauliche Geometrie' von D. Hilbert und S. Cohn-Vossen.

Wir denken uns einen Kreis in einem ebenen quadratischen Punktgitter gezeichnet, wobei der Kreismittelpunkt mit einem Gitterpunkt zusammenfallen und der Radius r ganzzahlig sein soll (Abb. 1).

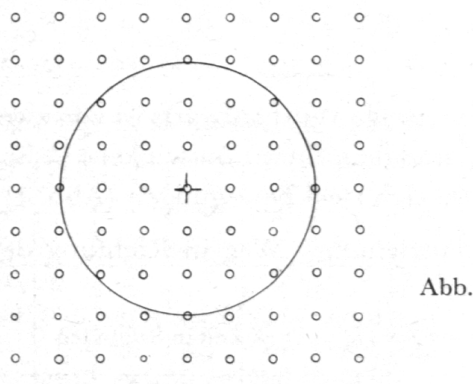

Dieses quadratische Punktgitter besteht aus Quadratchen oooooooco mit der Seitenlange <sup>1</sup> (z. B. cm) und dem Inhalt <sup>1</sup> (z.B. cm2), sog. Einheitsquadraten.

Es gilt nun die Anzahl der Gitterpunkte zu bestimmen, die in der Kreisflache liegen. Diese Anzahl ist abhangig vom Radius. Sie ist auch gleich der Flache der Einheitsquadrate, ren linke untere Ecken z.B. auf der Kreisscheibe liegen. Wir bezeichnen sie hier (als Funktion des Radius) mit f(r).

Abb <sup>1</sup> In der Abbildung <sup>2</sup> entsprechen den <sup>81</sup> Gitterpunkten die <sup>81</sup> Einheitsquadrätchen, die zusammen die umrandete Fläche bilden. Diese Fläche unterscheidet sich von der Kreisfläche  $r^2\pi$  höchstens um diejenigen (mitgerechneten oder fortge-

lassenen) Quadrate, die von der Kreisperipherie geschnitten werden.

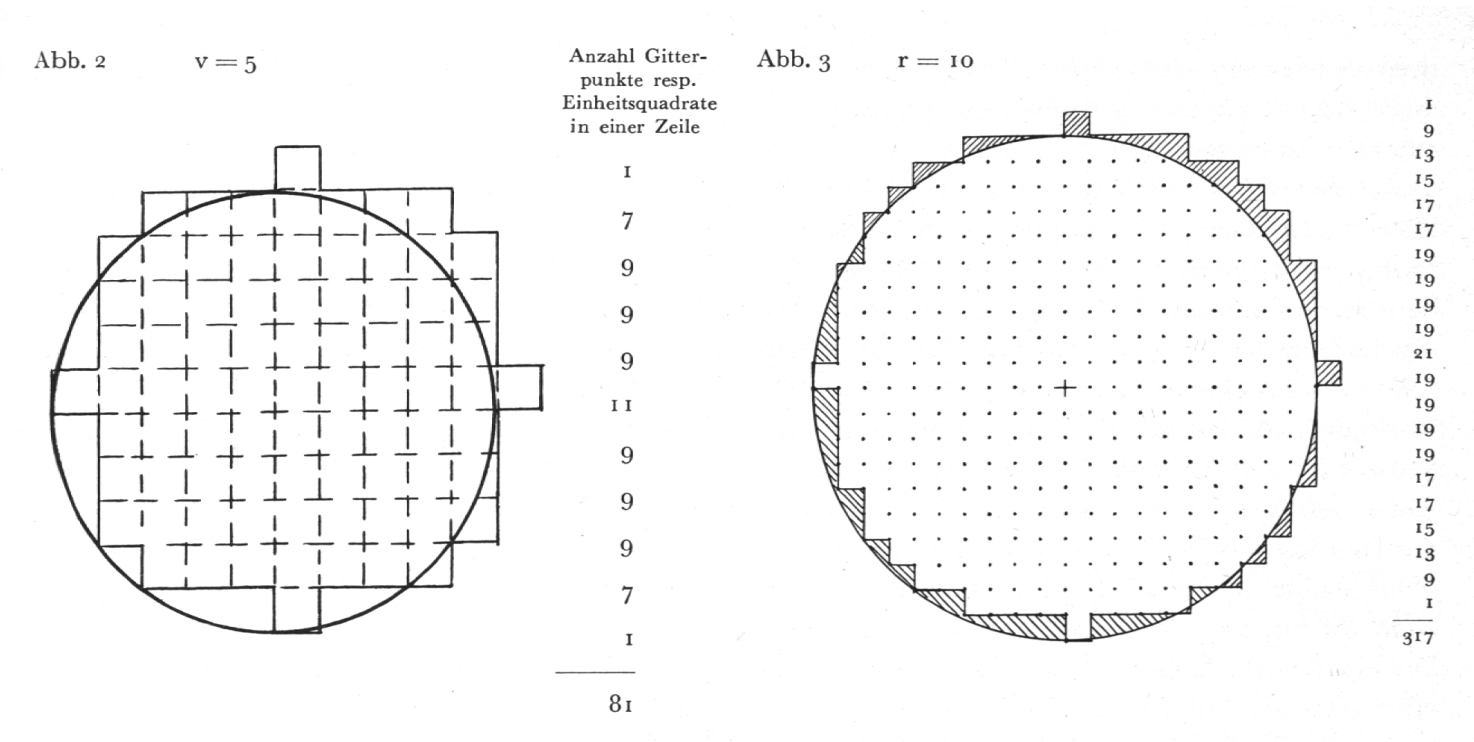

Der Fehler ist doch sicher kleiner als die Summe der von der Kreislinie geschnittenen Einheitsquadrate. Die Abbildung <sup>3</sup> zeigt, wie man diesen Fehler noch weiter eingrenzen kann, wenn man von all den Quadrätchen, von denen eine Teilfläche außerhalb des Kreises liegt (///), die fortgelassenen Quadrätchen, von denen eine Teilfläche innerhalb des Kreises liegt (<a>[88]</a>), wegzählt.

Mit zunehmendem r, was gleichbedeutend ist mit Verkleinerung der Seite der Einheitsquadrate, wird dieser Fehler im Verhältnis zur Fläche immer kleiner<sup>1</sup>. Wenn wir also einzelne Anzahlen empirisch durch Abzählen der Gitterpunkte in der Kreisfläche bestimmen, so erhalten wir angenähert die Kreisfläche und können daraus den Wert von  $\pi$  angenähert berechnen durch Division mit dem entsprechenden Radiusquadrat.

Folgende Werte ergaben sich für:

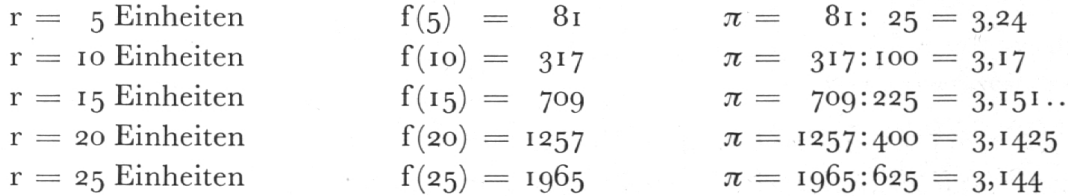

Die Schüler staunen und freuen sich, für  $\pi$  den Wert 3,14 selbständig ermitteln zu können. Die Abbildungen 2 und 3 zeigen ferner, wie man u.a. rasch und sicher die Gitterpunkte resp. Einheitsquadrate abzählen kann. 4 oder 5 mm karriertes Papier oder Millimeterpapier eignet sich am besten zum Aufzeichnen. Die Zeichengenauigkeit ist sehr wichtig. Die Umrandung der abgezählten Gesamtfläche ist nicht unbedingt nötig; die erhaltene symmetrische Figur rechtfertigt jedoch die Mehrarbeit und ermöglicht besser eine Fehlerbetrachtung.

#### 2. Zur Berechnung und Konstruktion von Wurf- und Geschoßbahnen

Dieses Thema eignet sich besonders gut für Bubensekundarklassen. Der schräge Wurf aufwärts ist von zwei Komponenten abhängig, nämlich von der Anfangsgeschwindigkeit  $(v_0)$  und dem Elevationswinkel a (Winkel zwischen v<sub>0</sub> und der Waagrechten). Beim schrägen Wurf überlagern sich zwei Bewegungen (Abb. 1):

(1.) Eine geradlinige, gleichförmige Bewegung (Wurfbahn ohne Erdanziehung). Weg in Richtung der Anfangsgeschwindigkeit  $=$   $\rm v_{0} \cdot$  t.

 $h + f =$  Gesamthöhe über der Horizontalen  $= v_0 \cdot \sin \alpha \cdot t (1)$  $w = v_0 \cdot \cos \alpha \cdot t$  (2)  $t = Zeit$  in Sekunden

<sup>&</sup>lt;sup>1</sup> Man kann – selbstverständlich nicht auf dieser Stufe – zeigen, daß  $\lim_{r \to \infty} \frac{f(r)}{r^2} = \pi$ , wenn f(r) die Anzahl der Gitterpunkte im Kreise mit dem Radius r bedeutet.

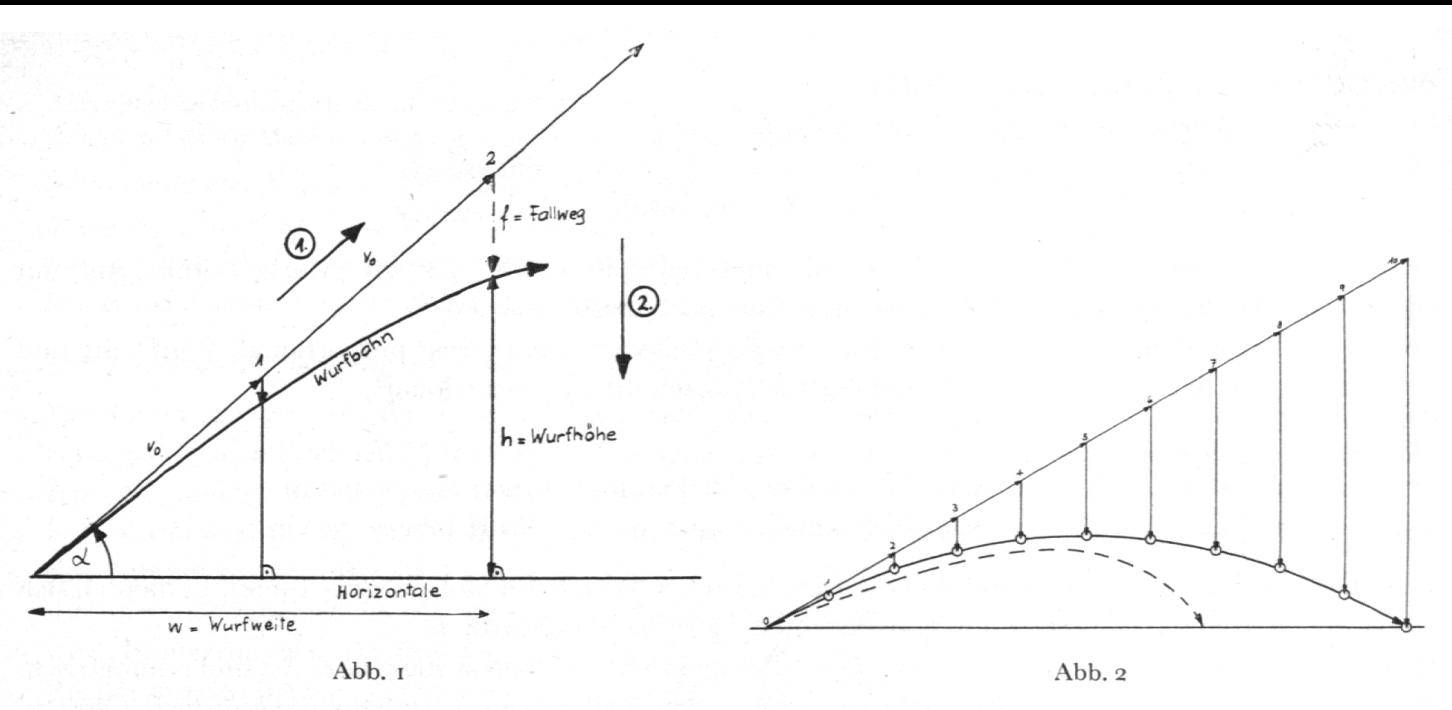

(2.) Eine Fallbewegung, von der Erdanziehung herrührend.

 $f = \frac{2}{g} \cdot t^2$  (3) g = Erdbeschleunigung  $\approx$  10 m/sek<sup>2</sup>

Anhand der Formeln 1-3 lassen sich die folgenden Tabellen durch die Schüler leicht berechnen, wenn ihnen für bestimmte  $a$  die Werte von sin  $a$  und cos  $a$  angegeben werden.

Tabelle 1:  $v_0 =$  100 m/sek,  $\alpha =$  45° (sin 45° = cos 45° = 0,707).

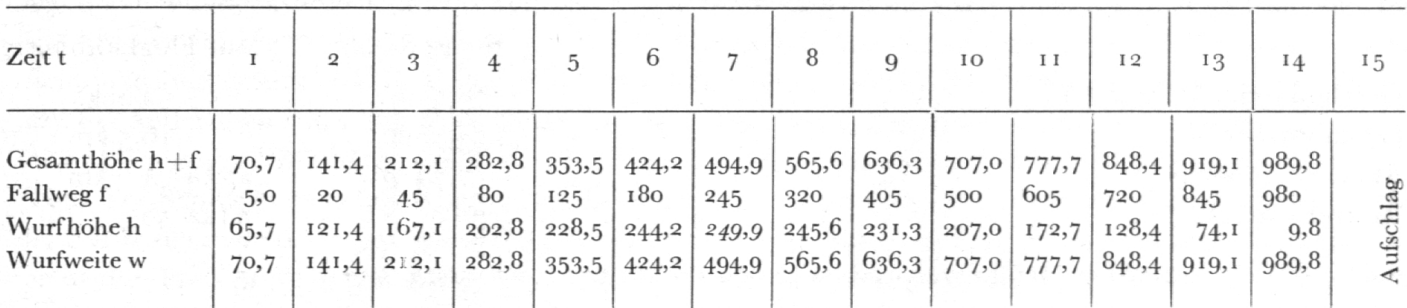

Tabelle 2:  $v_0 = 100 \text{ m/sek}, a = 30^{\circ} \text{ (sin } 30^{\circ} = 0.5; \cos 30^{\circ} = 0.866).$ 

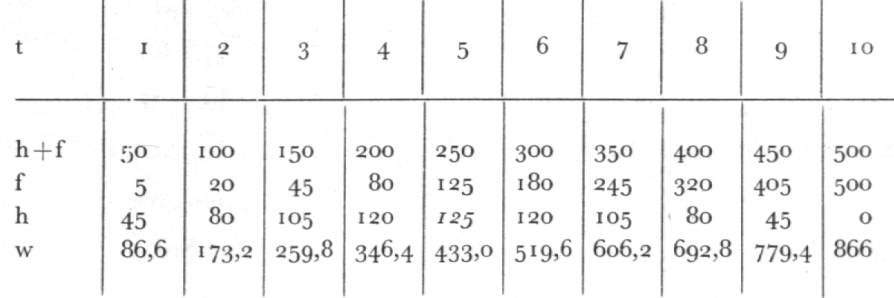

Tabelle 3:  $v_0 =$  100 m/sek,  $\alpha = 60^{\circ}$  (sin  $60^{\circ} = 0,866$ ; cos  $60^{\circ} = 0,5$ ).

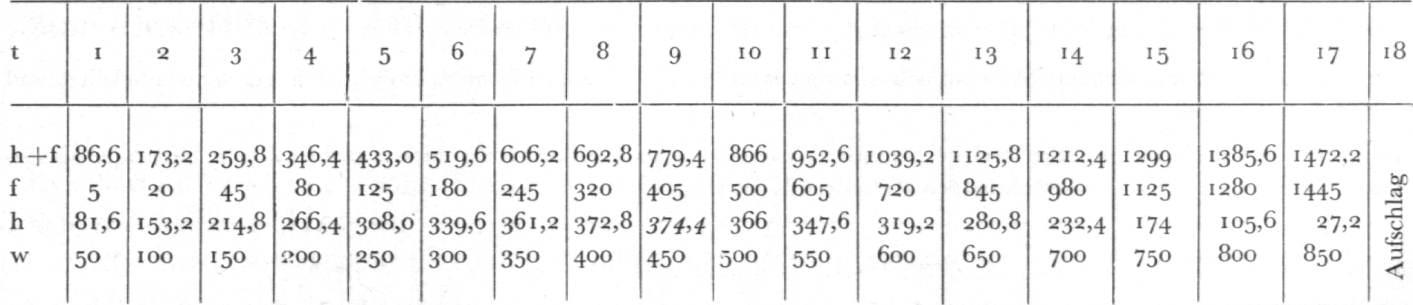

Aus den Tabellen 1—3 schließen nun die Schüler:

1. Die größte Wurfweite wird mit  $\alpha = 45^{\circ}$  erreicht.

2. Die Wurfweiten bei  $\alpha = 60^{\circ} (45^{\circ} + 15^{\circ})$  und  $\alpha = 30^{\circ} (45^{\circ} - 15^{\circ})$  sind gleich.

3. Max. Wurfhöhe und Wurfzeit sind bei  $\alpha = 60^{\circ}$  am größten.

Experimentell können diese Ergebnisse leicht mit einer Federpistole oder -gewehr (Marke Eureka) und mit dem Wandtafeltransporteur auf dem Schulhausplatz nachgeprüft werden.

Bei gleichbleibendem a ist die Wurfzeit zur Anfangsgeschwindigkeit direkt proportional, Wurfweite und Wurfhöhe sind dem Quadrat der Anfangsgeschwindigkeit direkt proportional2.

Beispiel:  $\alpha = 30^{\circ}$ 

 $v_0 = 100$  m/sek: Wurfzeit = 10 Sek., Wurfweite = 866 m, max. Wurfhöhe = 125 m

 $v_0 = 200$  m/sek: Wurfzeit = 20 Sek., Wurfweite = 3464 m, max. Wurfhöhe = 500 m

Die Abbildung <sup>2</sup> zeigt die Konstruktion einer theoretischen Wurfbahn (ausgezogene Linie). Es handelt sich um die Übertragung der Werte aus Tabelle <sup>2</sup> im entsprechenden Maßstab.

Die theoretische Wurf- oder Geschoßbahn ist ein Parabelstück, auf- und absteigender Ast sind symmetrisch. In der Wirklichkeit tritt an Stelle dieser theoretischen, parabelförmigen Wurfbahn die ballistische Kurve (in Abb. <sup>2</sup> gestrichelt). Die Schüler finden sicher eine Anzahl Gründe dafür, wie z.B. den Luftwiderstand, der seinerseits abhängig ist vom Luftgewicht, vom  $v_0$ , von der Geschoßform usw.

Vielleicht wird es dem Lehrer möglich sein, richtige Flugbahnkarten von Kanonen, Haubitzen oder schwe-Minenwerfern von Offizierskollegen zu entlehnen. Die Schüler zeigen großes Interesse dafür. Vergleiche mit der Wirklichkeit sind sehr wichtig. Drei Fälle mögen dies illustrieren:

1. 10,5-cm-Kanone 1935, Ladung 6,  $v_0 = 785$  m/sek,  $\alpha = 30^\circ = 533^{1/3}$  r $\binom{0}{00}$  (Radiuspromille)

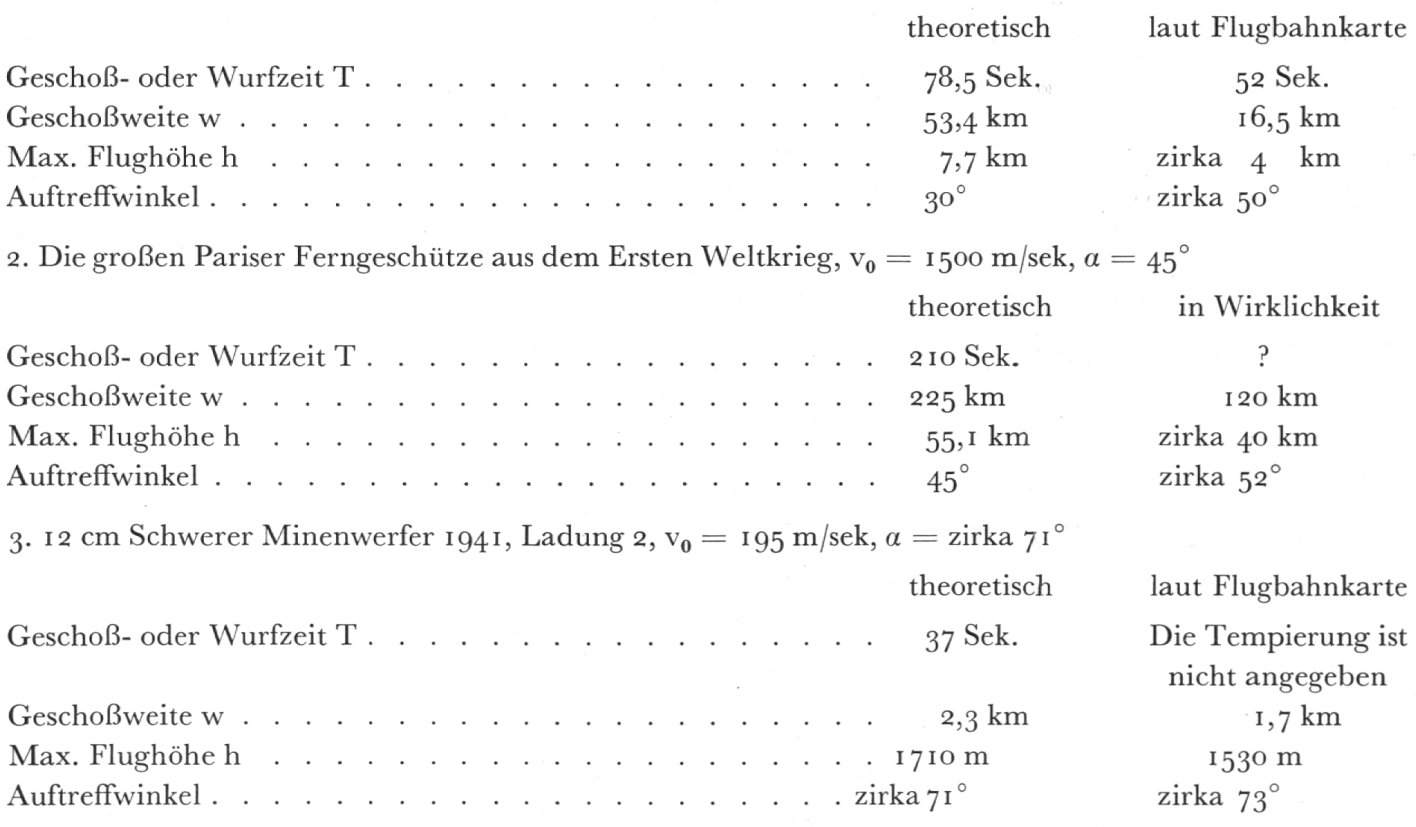

Kanonen sind Flachbahngeschütze (Abschußwinkel meistens unter 45°) mit langen Rohren, großen Anfangsgeschwindigkeiten und großen Schußweiten.

Haubitzen sind Geschütze mit eher stark gekrümmter Flugbahn (Abschußwinkel mehr oder weniger als 45°), kleinern Anfangsgeschwindigkeiten und kleinern Rohrlängen als bei den Kanonen.

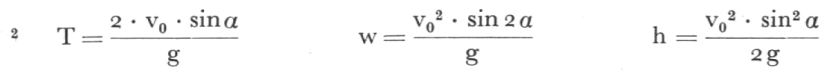

Mörser sind Steilfeuergeschütze mit kurzem Rohr und sehr großer Rohrweite (Kaliber).

Minenwerfer haben Abschußwinkel von mehr als 45°, sind leicht gebaut und haben kleine Anfangsgeschwindigkeiten.

Steht genügend Zeit zur Verfügung, so lohnt sich auch noch die Besprechung folgender Spezialfälle:  $a = 90^{\circ}$ , d.h. senkrechter Wurf aufwärts, und

 $a = 0^{\circ}$ , z.B. Abwurf aus horizontalfliegendem Flugzeug,

ferner die Auswertung der obigen Ergebnisse in Bezug auf Weitwurf und Kugelstoßen im Turnen.

#### 'j. Repetition der Rechenfertigkeit in Form eines Wettbewerbes

Wettbewerbe begeistern die Schüler immer; Eifer und Interesse steigen merklich. Nützen wir dies auch genügend aus im Rechnen? Meine Idee ist absolut nicht neu. Eine Art des Wettbewerbes, die ich praktisch erprobte, möchte ich kurz beschreiben.

Der Wettbewerb erfolgt nach dem Cup-System; der Verlierer scheidet endgültig aus, der Gewinner kommt eine Runde vorwärts. Bereits das Auslosen der Zweier- oder Dreiergruppen (je nach Klassenbestand) wirkt stimulierend. Jeder Schüler schreibt seinen Namen auf einen Zettel, der möglichst klein zusammengelegt wird. Immer die zwei oder drei,Gezogenen' bilden eine Gruppe. Ich gebejeweils vorher bekannt, in welcher Rechenstunde eine Gruppe daran kommt (höchstens <sup>2</sup> pro Woche) und was dann gerechnet werden muß. Damit erreiche ich, daß das entsprechende Stoffgebiet nochmals studiert und geübt wird. Je nach dem Stand seiner Klasse wählt der Lehrer die Aufgaben aus dem Buch aus oder stellt eigene zusammen<sup>3</sup>. Rechnen Sie aber unbedingt vorher die Probleme selber durch, denn diese sollten in höchstens 5 bis 10 Minuten lösbar sein. Rein numerische Beispiele eignen sich besser als Textaufgaben. Wann innerhalb der Stunde gestartet werden soll, ist dem Geschick des Lehrers überlassen. Die Wettbewerbsrechnungen schreibe ich vorher je an eine Tafelfläche oder diktiere sie. Derjenige Schüler hat gewonnen, der das richtige Resultat zuerst gefunden hat. In der Hitze des Gefechtes werden die unglaublichsten Fehler begangen. Die unbeteiligten Schüler am Platze spüren das wirkliche Können heraus. Eine anschließende kurze Besprechung lohnt sich, ja drängt sich oft auf. Nach dem ersten Durchgange ist also die eine Hälfte der Klasse ausgeschieden, mit der andern wird das ,Spiel' fortgesetzt, bis der Cup-Sieger, der ,Rechnungskönig', ermittelt ist.

Auf allgemeinen Vorschlag kombinierten wir das letztemal den einen Wettbewerbsdurchgang mit einem Toto. Die Schüler setzen in eine Kolonne die Namen der mutmaßlichen Sieger untereinander. Jeder Schüler durfte dem von der Klasse gewählten Verwalter so viele Tips, d.h. Kolonnen mit Namen, abgeben, wie er wollte. Preis pro Tip <sup>5</sup> Rappen. Ein Teil des Gesamteinsatzes reservierten wir fur den Sieger, der Rest wurde wieder an die ersten Ränge ausbezahlt. Der Verteilungsschlüssel ergab sich in einer Klassenbespre-Der Verwalter mußte eine genaue Kassaabrechnung aufstellen.

Je nach der Klasse kann der Lehrer selbstverständlich das Ganze nach eigener Phantasie abändern. Machen Sie den Versuch einmal! Es lohnt sich. Viel Vergnügen!

<sup>3</sup> Eine große Auswahl bietet das Buch .Aufgaben für das schriftliche Rechnen an Gymnasien, Real- und Sekundärschulen' von Kopp/Ineichen, Verlag Haag, Luzern.

### Zum Unterricht in der elementaren Arithmetik und Algebra Dr. Robert Ineichen, Luzern

Es sollen im Folgenden einige Einzelfragen, deren Behandlung manchmal Schwierigkeiten bereitet, nach der mathematischen und nach der methodischen Seite hin besprochen werden.

1. , minus mal minus  $=$  plus'

Eine Beziehung, die selbst fur manchen Gebildeten noch etwas Geheimnisvolles an sich hat! Soll und